CS162 Operating Systems and Systems Programming Lecture 23

# Network Communication Abstractions / Distributed Programming

November 25, 2009 Prof. John Kubiatowicz http://inst.eecs.berkeley.edu/~cs162

#### Review: Window-Based Acknowledgements (TCP)

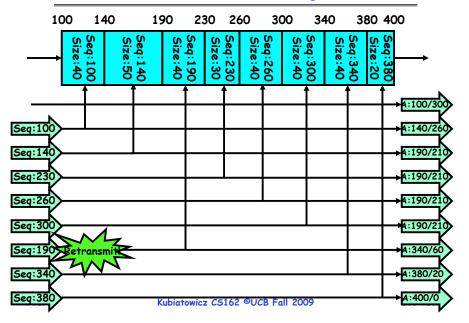

#### **Review: Congestion Avoidance**

- Congestion
  - How long should timeout be for re-sending messages?
    - » Too long→wastes time if message lost
  - » Too short-retransmit even though ack will arrive shortly
  - Stability problem: more congestion ⇒ ack is delayed ⇒ unnecessary timeout ⇒ more traffic ⇒ more congestion
     » Closely related to window size at sender: too big means putting too much data into network
- How does the sender's window size get chosen?
- Must be less than receiver's advertised buffer size
  - Try to match the rate of sending packets with the rate that the slowest link can accommodate
  - Sender uses an adaptive algorithm to decide size of N
    - » Goal: fill network between sender and receiver
    - » Basic technique: slowly increase size of window until acknowledgements start being delayed/lost
- TCP solution: "slow start" (start sending slowly)
  - If no timeout, slowly increase window size (throughput) by 1 for each ack received
  - Timeout  $\Rightarrow$  congestion, so cut window size in half

-"Additive Increase, Multiplicative Decrease"

Lec 23.3

# Goals for Today

- Finish Discussion of TCP/IP
- Messages
  - Send/receive
  - One vs. two-way communication
- Distributed Decision Making
  - Two-phase commit/Byzantine Commit
- Remote Procedure Call
- Distributed File Systems (Part I)

Note: Some slides and/or pictures in the following are adapted from slides ©2005 Silberschatz, Galvin, and Gagne. Many slides generated from my lecture notes by Kubiatowicz.

#### Sequence-Number Initialization

- How do you choose an initial sequence number?
  - When machine boots, ok to start with sequence #0?
    - » No: could send two messages with same sequence #!
    - » Receiver might end up discarding valid packets, or duplicate ack from original transmission might hide lost packet
  - Also, if it is possible to predict sequence numbers, might be possible for attacker to hijack TCP connection
- Some ways of choosing an initial sequence number:
  - Time to live: each packet has a deadline.
    - » If not delivered in X seconds, then is dropped
    - » Thus, can re-use sequence numbers if wait for all packets in flight to be delivered or to expire
  - Epoch #: uniquely identifies which set of sequence numbers are currently being used
    - » Epoch # stored on disk, Put in every message
    - » Epoch # incremented on crash and/or when run out of sèquence #
  - Pseudo-random increment to previous sequence number

```
» Used by several protocol implementations
```

```
11/25/09
```

```
Kubiatowicz CS162 ©UCB Fall 2009
```

Lec 23.5

Use of TCP: Sockets • Socket: an abstraction of a network I/O gueue - Embodies one side of a communication channel » Same interface regardless of location of other end » Could be local machine (called "UNIX socket") or remote machine (called "network socket") - First introduced in 4.2 BSD UNIX: big innovation at time » Now most operating systems provide some notion of socket • Using Sockets for Client-Server (C/C++ interface): - On server: set up "server-socket" » Create socket, Bind to protocol (TCP), local address, port » Call listen(): tells server socket to accept incoming requests » Perform multiple accept() calls on socket to accept incoming connection request » Each successful accept() returns a new socket for a new connection; can pass this off to handler thread - On client: » Create socket, Bind to protocol (TCP), remote address, port » Perform connect() on socket to make connection » If connect() successful, have socket connected to server 11/25/09 Kubiatowicz CS162 ©UCB Fall 2009 Lec 23.6 Socket Example (Java) server: //Makes socket, binds addr/port, calls listen() ServerSocket sock = new ServerSocket(6013); while(true) { Socket client = sock.accept(); PrintWriter pout = new PrintWriter(client.getOutputStream(),true); pout.println("Here is data sent to client!");

client.close();

#### client:

```
// Makes socket, binds addr/port, calls connect()
        Socket sock = new Socket("169.229.60.38",6013);
        BufferedReader bin =
          new BufferedReader(
             new InputStreamReader(sock.getInputStream));
        String line:
        while ((line = bin.readLine())!=null)
           System.out.println(line);
        sock.close();
11/25/09
                   Kubiatowicz CS162 ©UCB Fall 2009
                                                     Lec 23.8
```

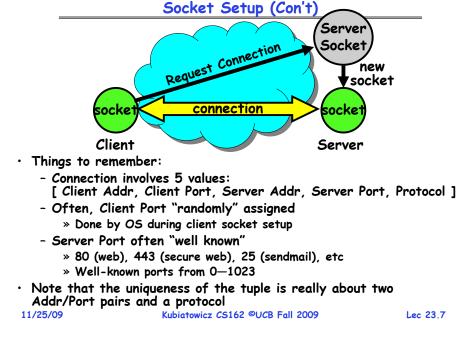

### **Distributed Applications**

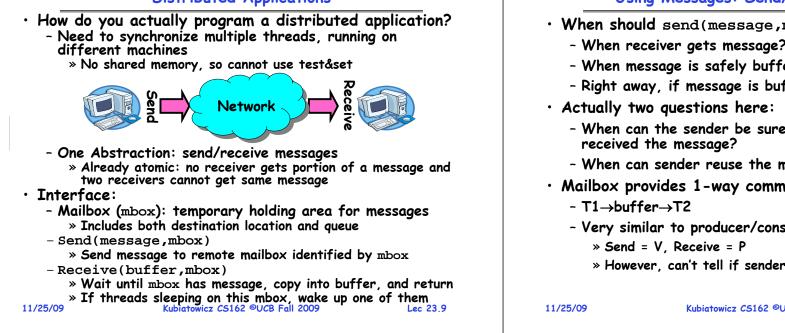

# Using Messages: Send/Receive behavior

- When should send(message, mbox) return? - When receiver gets message? (i.e. ack received)
  - When message is safely buffered on destination?
  - Right away, if message is buffered on source node?
  - When can the sender be sure that receiver actually
  - When can sender reuse the memory containing message?
- Mailbox provides 1-way communication from  $T1 \rightarrow T2$ 
  - Very similar to producer/consumer
    - » However, can't tell if sender/receiver is local or not!

Kubiatowicz CS162 ©UCB Fall 2009

Lec 23,10

# Messaging for Producer-Consumer Style

• Using send/receive for producer-consumer style:

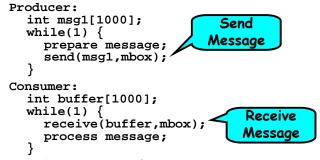

- No need for producer/consumer to keep track of space in mailbox: handled by send/receive
  - One of the roles of the window in TCP: window is size of buffer on far end
  - Restricts sender to forward only what will fit in buffer

# Messaging for Request/Response communication

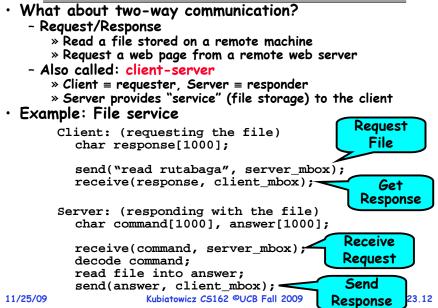

#### General's Paradox

#### • General's paradox:

- Constraints of problem:
  - » Two generals, on separate mountains
  - » Can only communicate via messengers
  - » Messengers can be captured
- Problem: need to coordinate attack
  - » If they attack at different times, they all die
  - » If they attack at same time, they win
- Named after Custer, who died at Little Big Horn because he arrived a couple of days too early
- Can messages over an unreliable network be used to guarantee two entities do something simultaneously?
  - Remarkably, "no", even if all messages get through

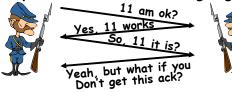

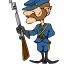

-No way to be sure last message gets through!

Lec 23,13

• Final Exam

- Thursday 12/17, 8:00AM-11:00AM, 105 Stanley Hall

Administrivia

- All material from the course
  - » With slightly more focus on second half, but you are still responsible for all the material
- Two sheets of notes, both sides
- Will need dumb calculator
- Should be working on Project 4
  - Last one!
- There is a lecture on Wednesday before Thanksgiving
  - Including this one, we are down to 6 lectures...!
  - Upside: You get extra week of study before finals

```
11/25/09
```

Kubiatowicz CS162 ©UCB Fall 2009

Lec 23,14

## **Two-Phase Commit**

- Since we can't solve the General's Paradox (i.e. simultaneous action), let's solve a related problem - Distributed transaction: Two machines agree to do
  - something, or not do it, atomically
- Two-Phase Commit protocol does this
  - Use a persistent, stable log on each machine to keep track of whether commit has happened
    - » If a machine crashes, when it wakes up it first checks its loa to recover state of world at time of crash
  - Prepare Phase:
    - » The global coordinator requests that all participants will promise to commit or rollback the transaction
    - » Participants record promise in log, then acknowledge
    - » If anyone votes to abort, coordinator writes "Abort" in its log and tells everyone to abort; each records "Abort" in log
  - Commit Phase:
    - » After all participants respond that they are prepared, then the coordinator writes "Commit" to its log
    - » Then asks all nodes to commit; they respond with ack
    - » After receive acks, coordinator writes "Got Commit" to log
  - Log can be used to complete this process such that all machines either commit or don't commit

#### 11/25/09

#### Lec 23,15

### Two phase commit example

• Simple Example: A=WellsFarao Bank, B=Bank of America - Phase 1: Prepare Phase » A writes "Begin transaction" to log  $A \rightarrow B$ : OK to transfer funds to me? » Not enough funds:  $B \rightarrow A$ : transaction aborted; A writes "Abort" to log » Enough funds: B: Write new account balance & promise to commit to log  $B \rightarrow A$ : OK. I can commit - Phase 2: A can decide for both whether they will commit » A: write new account balance to log » Write "Commit" to log » Send message to B that commit occurred; wait for ack » Write "Got Commit" to log What if B crashes at beginning? - Wakes up, does nothing; A will timeout, abort and retry • What if A crashes at beginning of phase 2? - Wakes up, sees that there is a transaction in progress; sends "Abort" to B • What if B crashes at beginning of phase 2? - B comes back up, looks at log; when A sends it "Commit" message, it will say, "oh, ok, commit" 09 Kubiatowicz C5162 ©UCB Fall 2009

11/25/09

#### **Distributed Decision Making Discussion**

- Why is distributed decision making desirable?
  - Fault Tolerance!
  - A group of machines can come to a decision even if one or more of them fail during the process
    - » Simple failure mode called "failstop" (different modes later)
  - After decision made, result recorded in multiple places
- Undesirable feature of Two-Phase Commit: Blocking
  - One machine can be stalled until another site recovers:
     » Site B writes "prepared to commit" record to its log, sends a "yes" vote to the coordinator (site A) and crashes
     » Site A crashes
    - Site B wakes up, check its log, and realizes that it has voted "yes" on the update. It sends a message to site A asking what happened. At this point, B cannot decide to
    - abort, because update may have committed » B is blocked until A comes back
  - A blocked site holds resources (locks on updated items, pages pinned in memory, etc) until learns fate of update
- Alternative: There are alternatives such as "Three Phase Commit" which don't have this blocking problem
- What happens if one or more of the nodes is malicious?
- Malicious: attempting to compromise the decision making 11/25/09 Kubiatowicz CS162 ©UCB Fall 2009 Lec 23.17

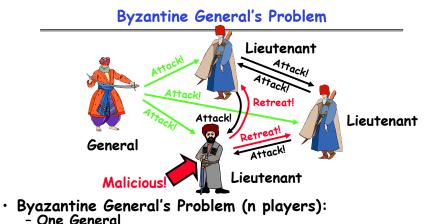

- n-1 Lieutenants
- Some number of these (f) can be insane or malicious
- The commanding general must send an order to his n-1 lieutenants such that:
  - IC1: All loyal lieutenants obey the same order

- IC2: If the commanding general is loyal, then all loyal lieutenants obey the order he sends 11/25/09 Lec 23.18

# Byzantine General's Problem (con't)

• Impossibility Results:

11/25/09

- Cannot solve Byzantine General's Problem with n=3 because one malicious player can mess up things

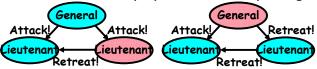

- With f faults, need n > 3f to solve problem
- Various algorithms exist to solve problem
  - Original algorithm has #messages exponential in n
  - Newer algorithms have message complexity O(n<sup>2</sup>) » One from MIT, for instance (Castro and Liskov, 1999)
- Use of BFT (Byzantine Fault Tolerance) algorithm
- Allow multiple machines to make a coordinated decision even if some subset of them (< n/3) are malicious</li>

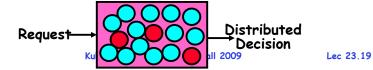

# **Remote Procedure Call**

- Raw messaging is a bit too low-level for programming
  - Must wrap up information into message at source
  - Must decide what to do with message at destination
  - May need to sit and wait for multiple messages to arrive
- Better option: Remote Procedure Call (RPC)
  - Calls a procedure on a remote machine
  - Client calls:
  - Translated automatically into call on server: fileSys→Read("rutabaga");
- Implementation:
  - Request-response message passing (under covers!)
  - "Stub" provides glue on client/server
    - » Client stub is responsible for "marshalling" arguments and "unmarshalling" the return values
    - » Server-side stub is responsible for "unmarshalling" arguments and "marshalling" the return values.
- Marshalling involves (depending on system)

- Converting values to a canonical form, serializing objects, copying arguments passed by reference, etc. 11/25/09 Rubiatowicz CS162 UCB Fall 2009

# **RPC Information Flow**

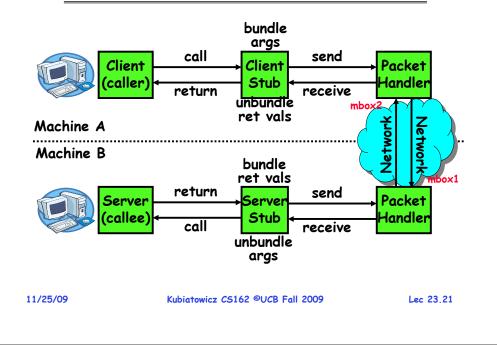

#### **RPC Details**

• Equivalence with regular procedure call - Parameters ⇔ Request Message - Result  $\Leftrightarrow$  Reply message - Name of Procedure: Passed in request message - Return Address: mbox2 (client return mail box) • Stub generator: Compiler that generates stubs - Input: interface definitions in an "interface definition language (IDL)" » Contains, among other things, types of arguments/return - Output: stub code in the appropriate source language » Code for client to pack message, send it off, wait for result, unpack result and return to caller » Code for server to unpack message, call procedure, pack results, send them off Cross-platform issues: - What if client/server machines are different architectures or in different languages? » Convert everything to/from some canonical form » Tag every item with an indication of how it is encoded (avoids unnecessary conversions). 11/25/09 Kubiatowicz CS162 ©UCB Fall 2009 Lec 23,22

# **RPC Details (continued)**

- How does client know which mbox to send to?
   Need to translate name of remote service into network endpoint (Remote machine, port, possibly other info)
  - Binding: the process of converting a user-visible name into a network endpoint
    - » This is another word for "naming" at network level
    - » Static: fixed at compile time
    - » Dynamic: performed at runtime
- Dynamic Binding
  - Most RPC systems use dynamic binding via name service » Name service provides dynamic translation of service→mbox
  - Why dynamic binding?
    - » Access control: check who is permitted to access service » Fail-over: If server fails, use a different one
- What if there are multiple servers?
  - Could give flexibility at binding time
    - » Choose unloaded server for each new client
  - Could provide same mbox (router level redirect)
    - » Choose unloaded server for each new request » Only works if no state carried from one call to next
- What if multiple clients?
- Pass pointer to client-specific return mbox in request 11/25/09 Kubiatowicz CS162 ©UCB Fall 2009 Lec 23.23

# Problems with RPC

# Non-Atomic failures

- Different failure modes in distributed system than on a single machine
- Consider many different types of failures
  - » User-level bug causes address space to crash
  - » Machine failure, kernel bug causes all processes on same machine to fail
  - » Some machine is compromised by malicious party
- Before RPC: whole system would crash/die
- After RPC: One machine crashes/compromised while others keep working
- Can easily result in inconsistent view of the world
   » Did my cached data get written back or not?
   » Did server do what I requested or not?
- Answer? Distributed transactions/Byzantine Commit
- Performance
  - Cost of Procedure call « same-machine RPC « network RPC
  - Means programmers must be aware that RPC is not free » Caching can help, but may make failure handling complex

## Cross-Domain Communication/Location Transparency

- How do address spaces communicate with one another?
  - Shared Memory with Semaphores, monitors, etc...
  - File System

11/25/09

11/25/09

- Pipes (1-way communication)
- "Remote" procedure call (2-way communication)
- RPC's can be used to communicate between address spaces on different machines or the same machine
  - Services can be run wherever it's most appropriate
  - Access to local and remote services looks the same

#### • Examples of modern RPC systems:

- CORBA (Common Object Request Broker Architecture)

Kubiatowicz CS162 ©UCB Fall 2009

**Distributed File Systems** 

Server

mount

Read File

Network

Data

- Transparent access to files stored on a remote disk

- Hostname: localname: Name files explicitly

» No location or migration transparency

by giving name and local mount point » Transparent to user: all reads and writes

look like local reads and writes to user

without involving user Stall 2009

e.g. /users/sue/foo→/sue/foo on server - A single, global name space: every file

» System manager mounts remote file system

- DCOM (Distributed COM)

Client

• Naming choices (always an issue):

- Mounting of remote file systems

in the world has unique name

» Location Transparency: servers

can change and files can move

• Distributed File System:

- RMI (Java Remote Method Invocation)

## Microkernel operating systems

• Example: split kernel into application-level servers. - File system looks remote, even though on same machine

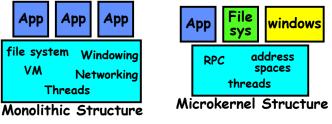

#### • Why split the OS into separate domains?

- Fault isolation: bugs are more isolated (build a firewall)
- Enforces modularity: allows incremental uparades of pieces of software (client'or server)
- Location transparent: service can be local or remote

Kubiatowicz CS162 ©UCB Fall 2009

» For example in the X windowing system: Each X client can be on a separate machine from X server; Neither has to run on the machine with the frame buffer.

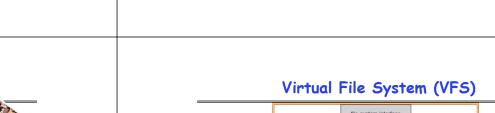

11/25/09

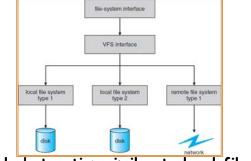

- VFS: Virtual abstraction similar to local file system
  - Instead of "inodes" has "vnodes"
  - Compatible with a variety of local and remote file systems » provides object-oriented way of implementing file systems
- $\cdot$  VFS allows the same system call interface (the API) to be used for different types of file systems
  - The API is to the VFS interface, rather than any specific type of file system Kubiatowicz CS162 ©UCB Fall 2009

11/25/0

Lec 23.26

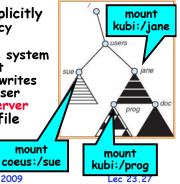

Lec 23,25

### Simple Distributed File System

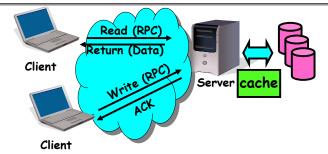

- Remote Disk: Reads and writes forwarded to server
  - Use RPC to translate file system calls
  - No local caching/can be caching at server-side
- Advantage: Server provides completely consistent view of file system to multiple clients
- Problems? Performance!
  - Going over network is slower than going to local memory
  - Lots of network traffic/not well pipelined
  - Server can be a bottleneck

| 1 | 1/ | 25 | /09 | ) |
|---|----|----|-----|---|
|   |    |    |     |   |

# Use of caching to reduce network load

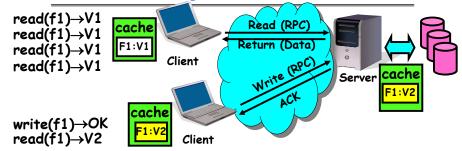

- Idea: Use caching to reduce network load - In practice: use buffer cache at source and destination
- Advantage: if open/read/write/close can be done locally, don't need to do any network traffic...fast!
- Problems:
  - Failure:
    - » Client caches have data not committed at server
  - Cache consistency!

#### \* Client caches not consistent with server/each other Kubiatowicz C5162 @UCB Fall 2009

Failures

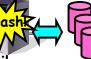

Lec 23.29

- What if server crashes? Can client wait until server comes back up and continue as before?
  - Any data in server memory but not on disk can be lost
  - Shared state across RPC: What if server crashes after seek? Then, when client does "read", it will fail
  - Message retries: suppose server crashes after it does UNIX "rm foo", but before acknowledgment?
    - » Message system will retry: send it again
    - » How does it know not to delete it again? (could solve with two-phase commit protocol, but NFS takes a more ad hoc approach)
- Stateless protocol: A protocol in which all information required to process a request is passed with request
  - Server keeps no state about client, except as hints to help improve performance (e.g. a cache)
  - Thus, if server crashes and restarted, requests can continue where left off (in many cases)
- What if client crashes?
- Might lose modified data in client cache 11/25/09 Kubiatowicz C5162 ©UCB Fall 2009

Lec 23.31

# Schematic View of NFS Architecture

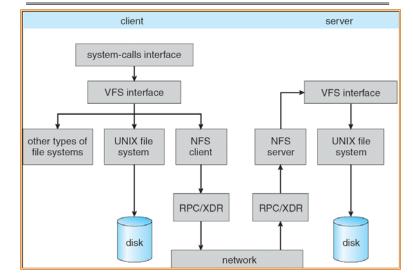

Kubiatowicz CS162 ©UCB Fall 2009

### Network File System (NFS)

### • Three Layers for NFS system

- UNIX file-system interface: open, read, write, close calls + file descriptors
- VFS layer: distinguishes local from remote files » Calls the NFS protocol procedures for remote requests
- NFS service layer: bottom layer of the architecture » Implements the NFS protocol
- NFS Protocol: RPC for file operations on server
  - Reading/searching a directory
  - manipulating links and directories
  - accessing file attributes/reading and writing files
- Write-through caching: Modified data committed to server's disk before results are returned to the client
  - lose some of the advantages of caching
  - time to perform write() can be long
  - Need some mechanism for readers to eventually notice changes! (more on this later)

| - 1 1 | 12E  | 00 |
|-------|------|----|
| - 1 1 | 1231 | 09 |
| _     |      |    |

Kubiatowicz CS162 ©UCB Fall 2009

Lec 23,33

#### NFS Continued

• NF5 servers are stateless; each request provides all arguments require for execution - E.g. reads include information for entire operation, such **as** ReadAt(inumber, position), **not** Read(openfile) - No need to perform network open() or close() on file each operation stands on its own • Idempotent: Performing requests multiple times has same effect as performing it exactly once - Example: Server crashes between disk I/O and message send, client resend read, server does operation again - Example: Read and write file blocks: just re-read or rewrite file block - no side effects - Example: What about "remove"? NFS does operation twice and second time returns an advisory error • Failure Model: Transparent to client system - Is this a good idea? What if you are in the middle of reading a file and server crashes? - Options (NFS Provides both): » Hang until server comes back up (next week?) » Return an error. (Of course, most applications don't know they are talking over network) 11/25/09 Lec 23.34

## NFS Cache consistency

#### NFS protocol: weak consistency

- Client polls server periodically to check for changes

- » Polls server if data hasn't been checked in last 3-30 seconds (exact timeout it tunable parameter).
- » Thus, when file is changed on one client, server is notified, but other clients use old version of file until timeout.

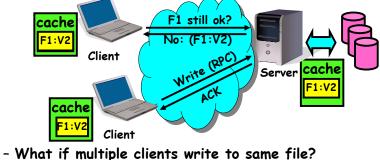

- » In NFS, can get either version (or parts of both)
- » Completely arbitrary! 11/25/09

Kubiatowicz CS162 ©UCB Fall 2009

### Conclusion

- Two-phase commit: distributed decision making
  - First, make sure everyone guarantees that they will commit if asked (prepare)
  - Next, ask everyone to commit
- · Byzantine General's Problem: distributed decision making with malicious failures
  - One general, n-1 lieutenants: some number of them may be malicious (often "f" of them)
  - All non-malicious lieutenants must come to same decision
  - If general not malicious, lieutenants must follow general
  - Only solvable if  $n \ge 3f+1$
- Remote Procedure Call (RPC): Call procedure on remote machine
  - Provides same interface as procedure
  - Automatic packing and unpacking of arguments without user programming (in stub)
- VFS: Virtual File System layer
  - Provides mechanism which gives same system call interface for different types of file systems
- Distributed File System:
  - Transparent access to files stored on a remote disk
- Caching for performance 11/25/09 towicz CS162 ©UCB Fall 2009

Lec 23,35